## ΦΕ2: Τοπιίο 2

## • *Σκηνικό - Μορφές*

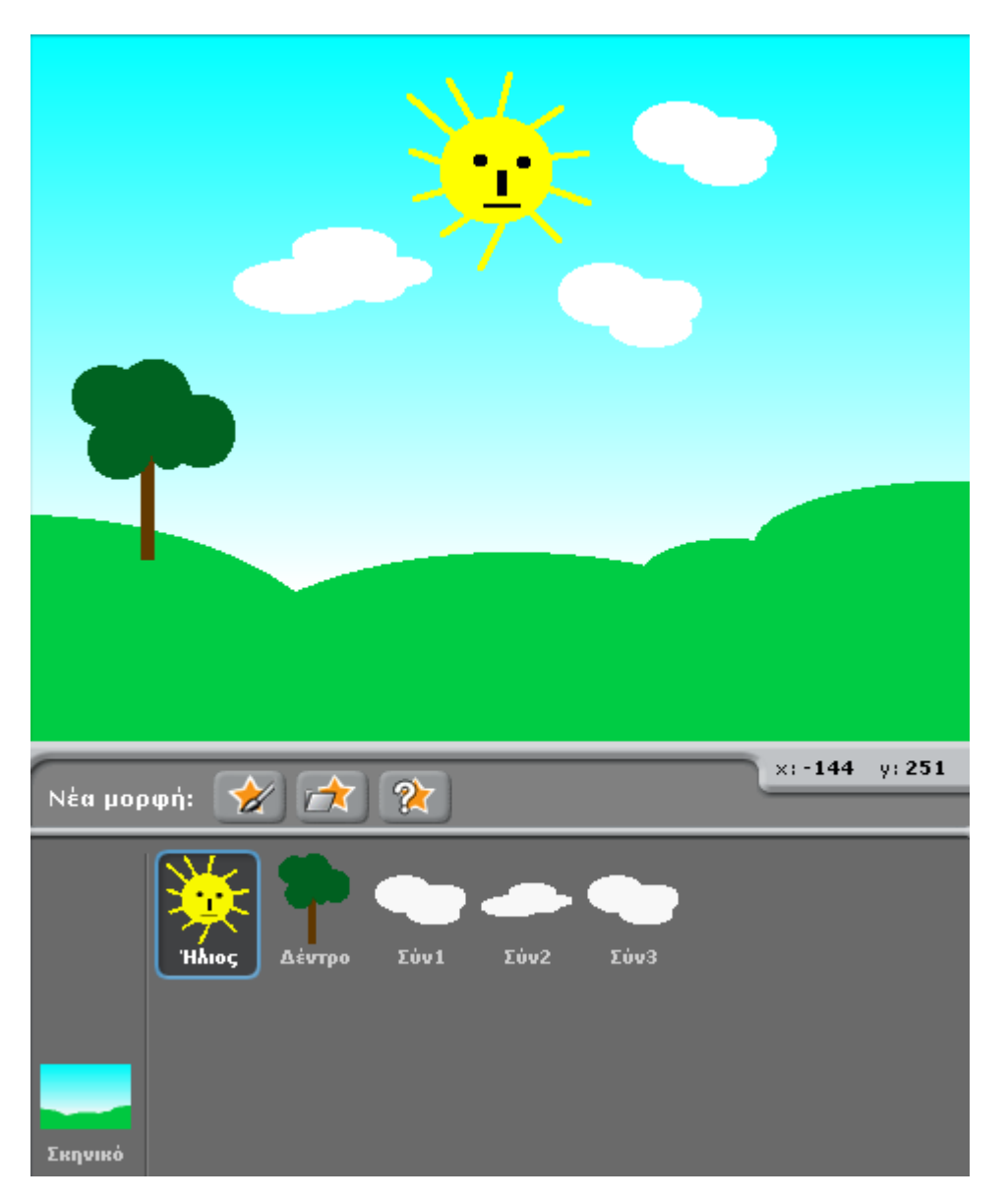

- 1. Σχεδιάστε το παραπάνω σκηνικό
- 2. Σχεδιάστε τις μορφές «Ήλιος», «Δέντρο», «Σύννεφο1», «Σύννεφο2» και «Σύννεφο3»

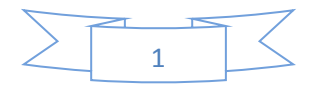

• *Φωτεινότητα του Ήλιου* 

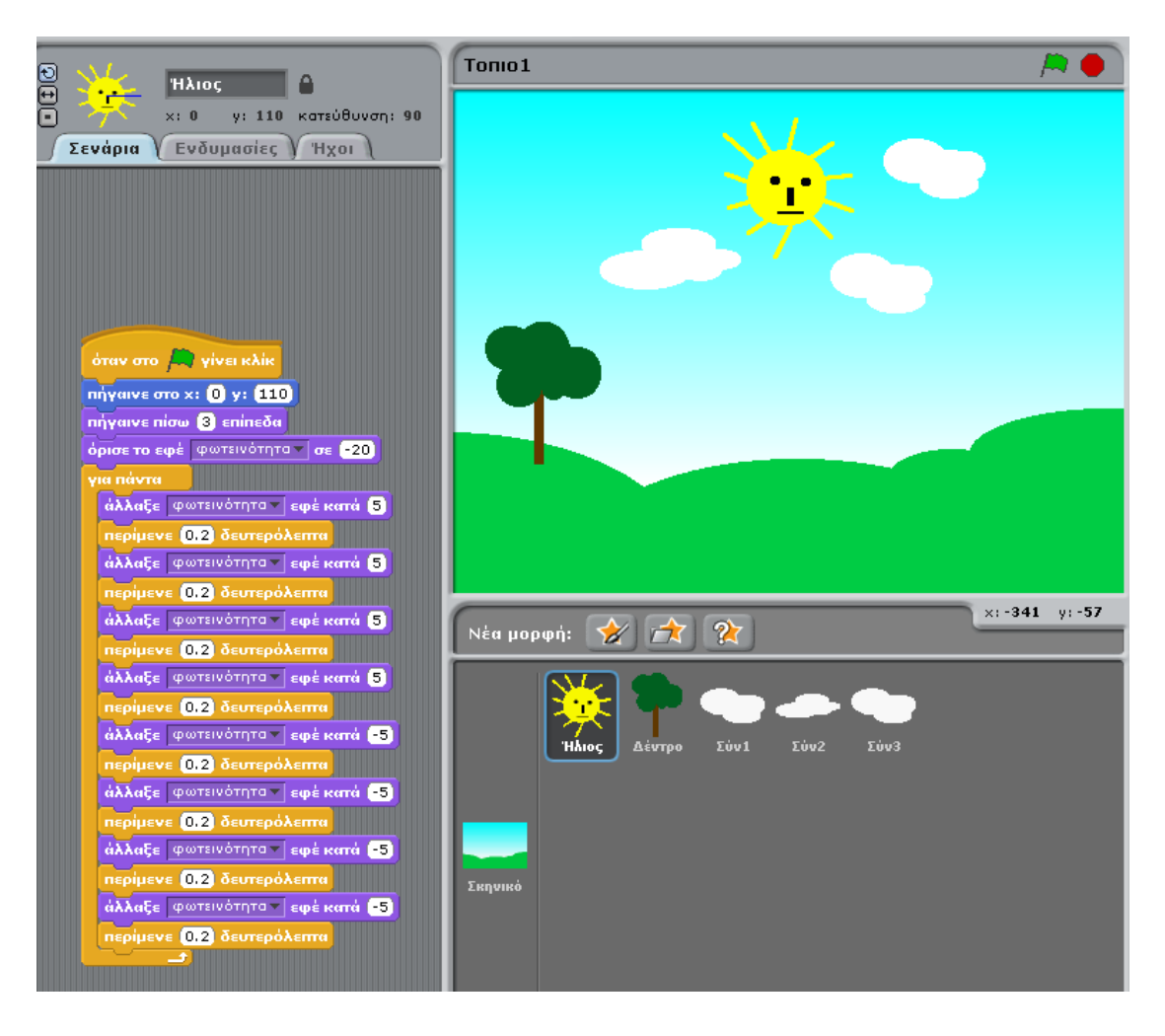

πήγαινε πίσω 3 επίπεδα

περίμενε 0.2 δευτερόλεπτα

Ο Ήλιος τοποθετείται 3 επίπεδα πίσω για να βρίσκεται πίσω από τα 3 σύννεφα.

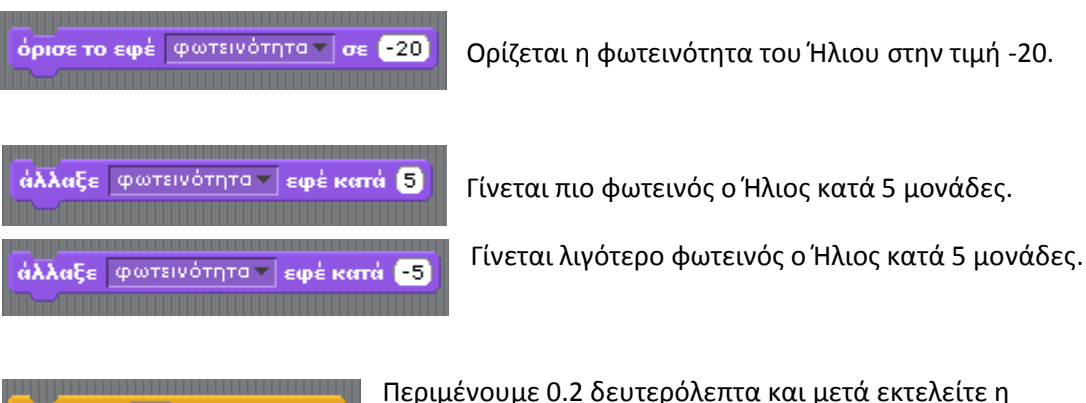

Περιμένουμε 0.2 δευτερόλεπτα και μετά εκτελείτε η επόμενη εντολή.

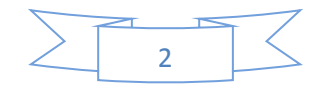

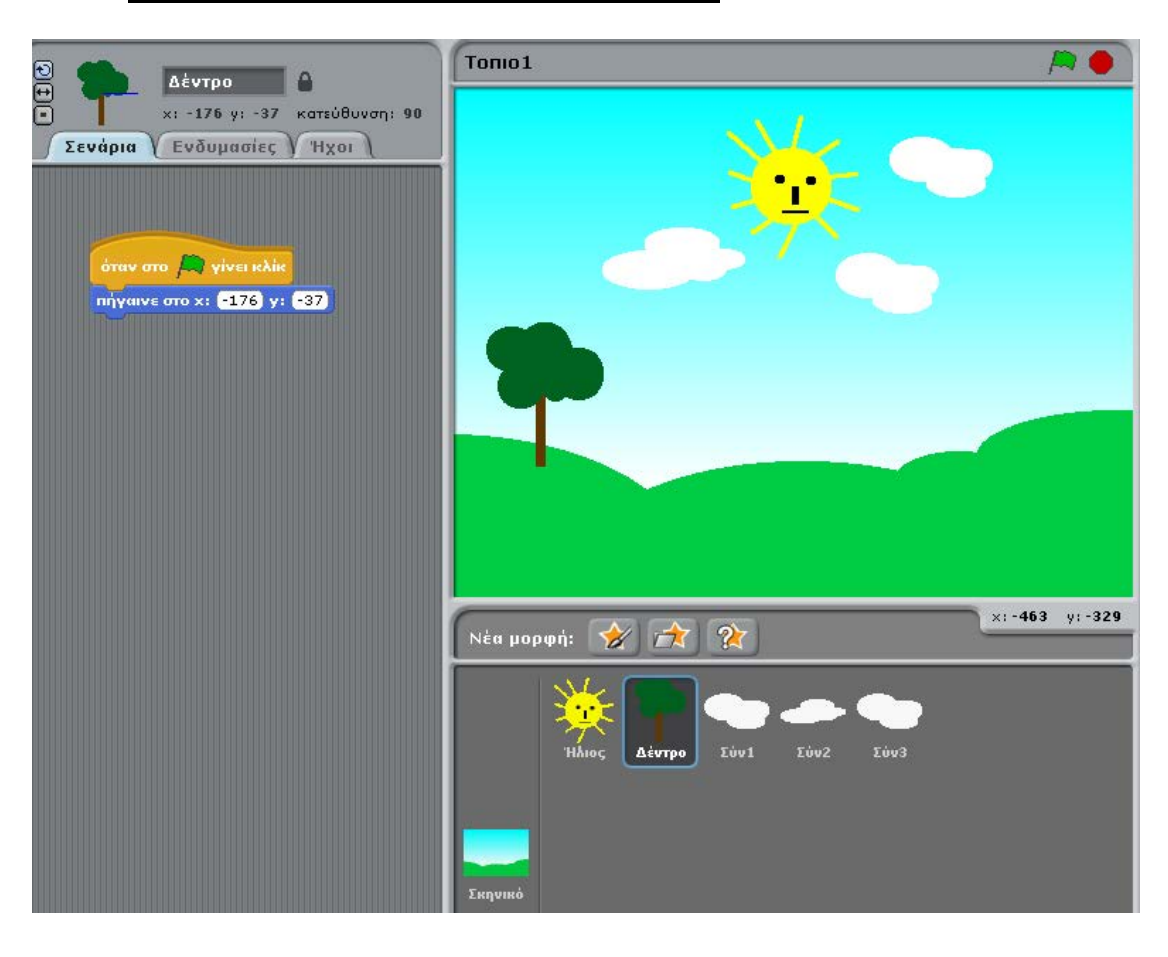

## • *Τοποθέτηση του Δέντρου στο σκηνικό*

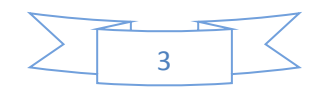

## • *Κίνηση του Σύννεφου*

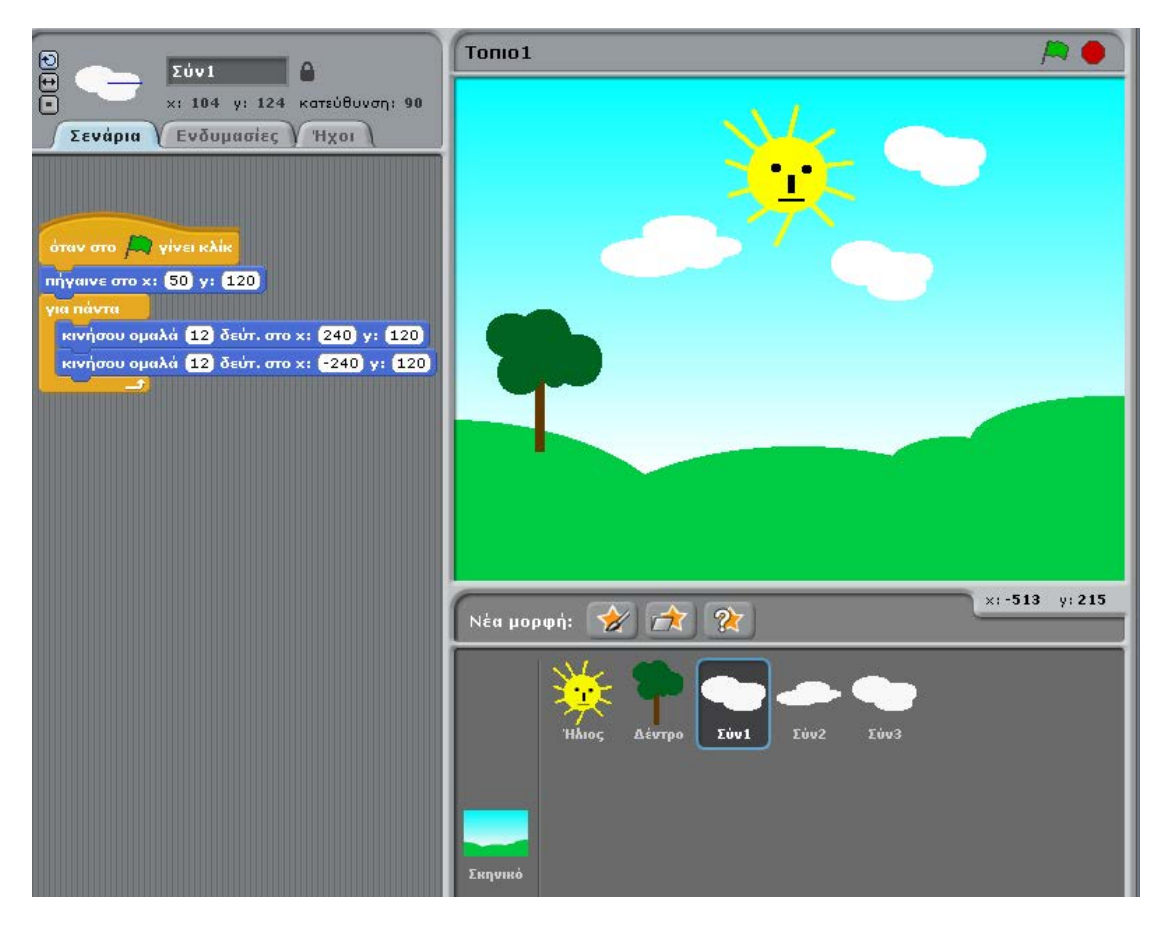

Κάντε το ίδιο και για τα 3 σύννεφα αλλάζοντας την διάρκεια της κίνησης.

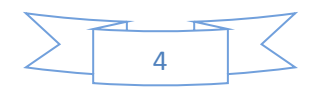